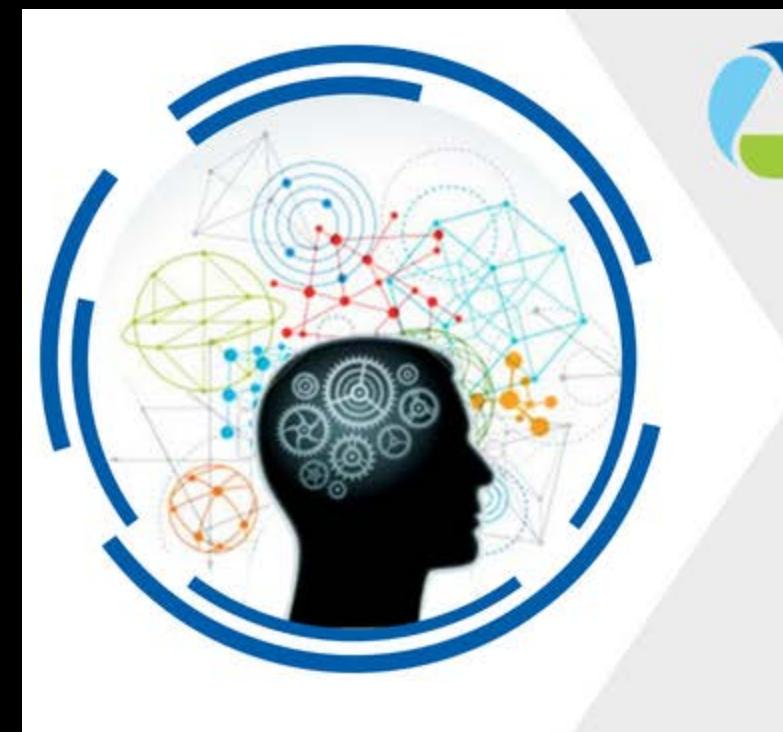

#### **OSEHRA INNOVATION WEBINAR SERIES**

**Today's Presentation:** Open Source JDBC Access to VistA FileMan Data

**Thank you for joining.** 

This presentation will begin shortly.

**August 21, 2018** 

#### **Welcome to the OSEHRA Innovation Webinar**

#### **Open Source JDBC Access to VistA FileMan Data**

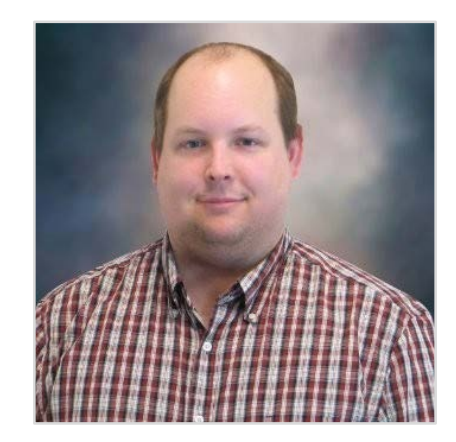

#### **Christopher Edwards**

Software Developer YottaDB, LLC

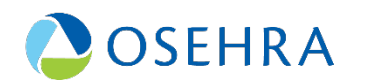

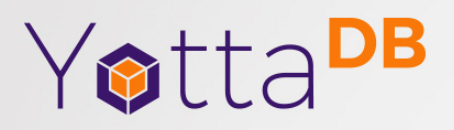

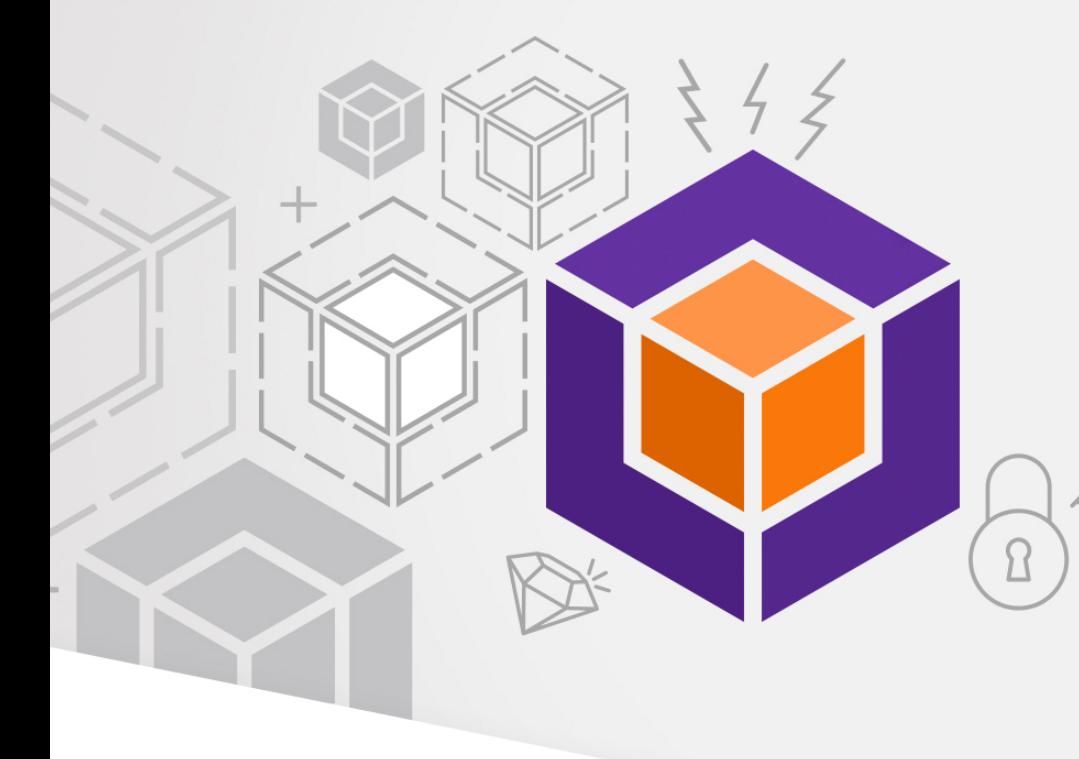

### **Open Source FileMan/VistA SQL Access**

Christopher Edwards YottaDB, LLC

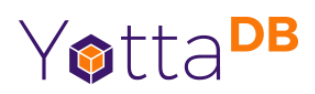

## **Approaches**

- BMXNet
- FM Projection (Medsphere)
- Octo/PIP

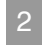

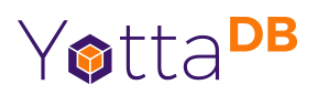

## **BMXNet**

- Written as a ADO. Net component that is usable in any .Net project (should be cross platform via .NETCore/Mono)
- Allows read-only access to many files
- Programatic/Custom program access only (aka can't use off-the-shelf report writers/SQL Tools)

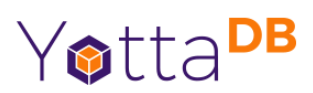

## **FM Projection**

- A storage plugin to MySQL to allow FileMan files to appear as SQL tables
- Code base is rather old and doesn't compile on MariaDB (Modern MySQL fork)
- Reports of slow performance

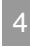

#### **Octo/PIP** Yotta<sup>DB</sup>

- PIP was released in 2008 with beta packaging, but essentially the core of the system
- Battle tested SQL support due to Profile Banking System functionality
- Also includes Profile Scripting Language (PSL) as an Object Oriented M(UMPS) Language
- Database managment system is referred to as DATA-QWIK
- Octo is PIP with fixes and enhancements by the YottaDB community

#### **Plan of Action** YottaDB

- Octo/PIP has been the focus to get to a prototype quickly (though experimented with other approaches)
	- Completely Open Source
	- Good SQL support
	- Mostly M(UMPS) (There are C call-in and C callout programs that are used)
	- Good data mapping tools
	- Generic framework Think beyond VistA/FileMan

YottaDB

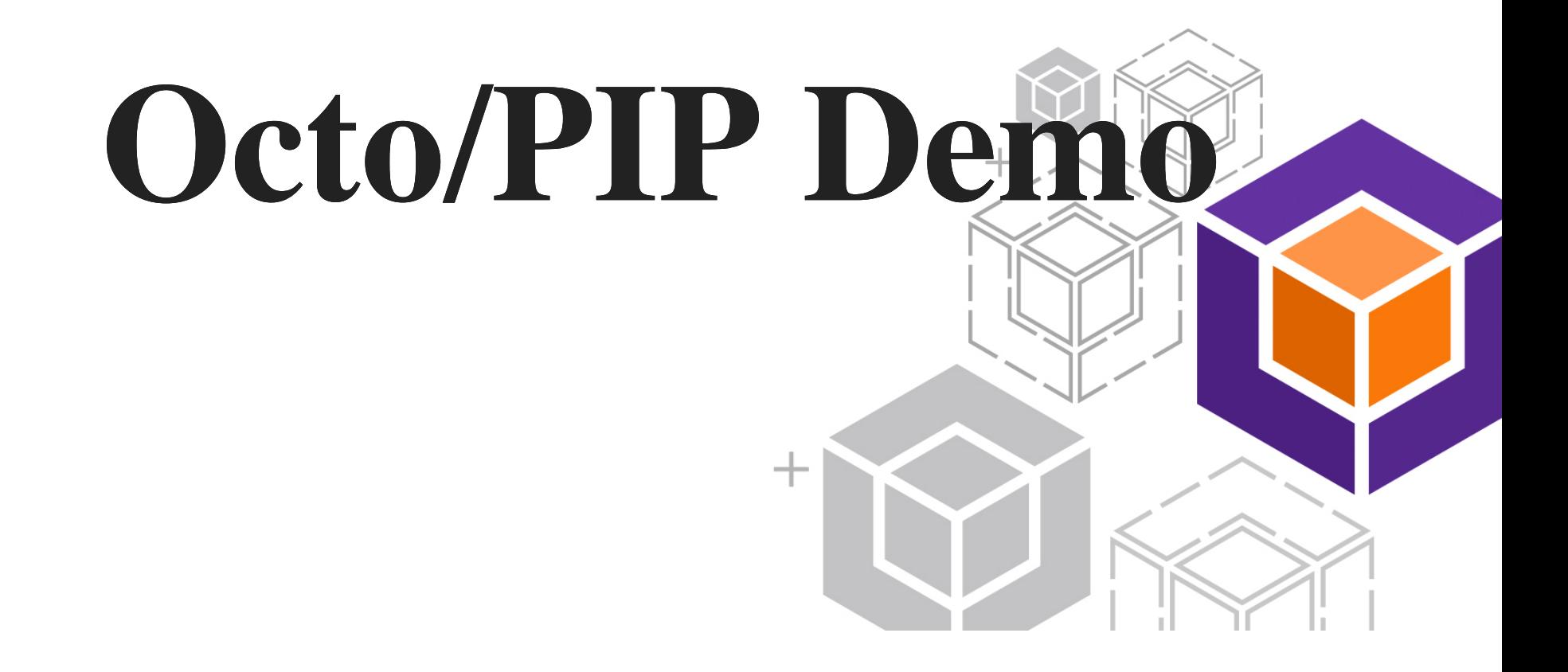

## **Accessing DATA-QWIK**

- DASCADRV
- /home/vehu/pip/drv
- Terminal support: (XTERM with PuTTY)
	- $\blacksquare$  F11 escape
	- $\blacksquare$  Shift+F6 menu
	- End drop-down table

## **Mapping Data**

- File Definition
- Create File Definition
	- Global Name
	- Primary Keys (Subscripts)
	- $\blacksquare$  Delimiter (\$C(94))
	- Record Type 10

# **Automated VistA Mapping Tool**

- Manually mapping is slow, prone to errors
- Automated mapping is fast and can be error checked
- Automated tests written
- Basic support for SubFiles/Word-Processing fields
- Source code is Open Source and available on GitLab

# **Where to get it?**

- Source code is Open Source and available on GitLab: https://gitlab.com/YottaDB/Octo/YDBPIP
- Docker container for ease of development/getting started
- Base Octo container available on DockerHub: https://hub.docker.com/r/yottadb/octo/
- VistA-Octo integrated container available on DockerHub: https://hub.docker.com/r/yottadb/octovehu/

YottaDB

# **One more thing**

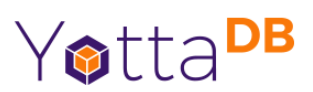

## **Eclipse Plugin**

- Can create Octo objects without accessing terminal
- Multiple perspectives: one for DBA, one for Programmer
- Project is available on GitLab
	- Though it is expert friendly and no directions so far
		- please contribute

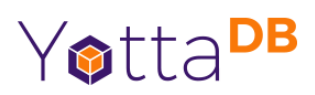

## **Browser IDE**

- View/modify PSL
- Web SQL Client
- Project is available on GitLab
	- Though it is expert friendly and no directions so far
		- please contribute

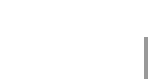

12

## **Questions/Comments** YottaDB

yottadb.com

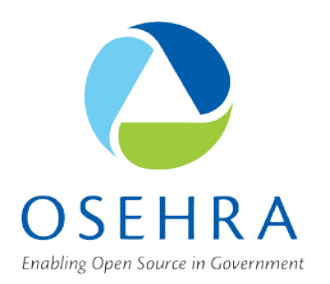

#### **Thank you! Questions?**

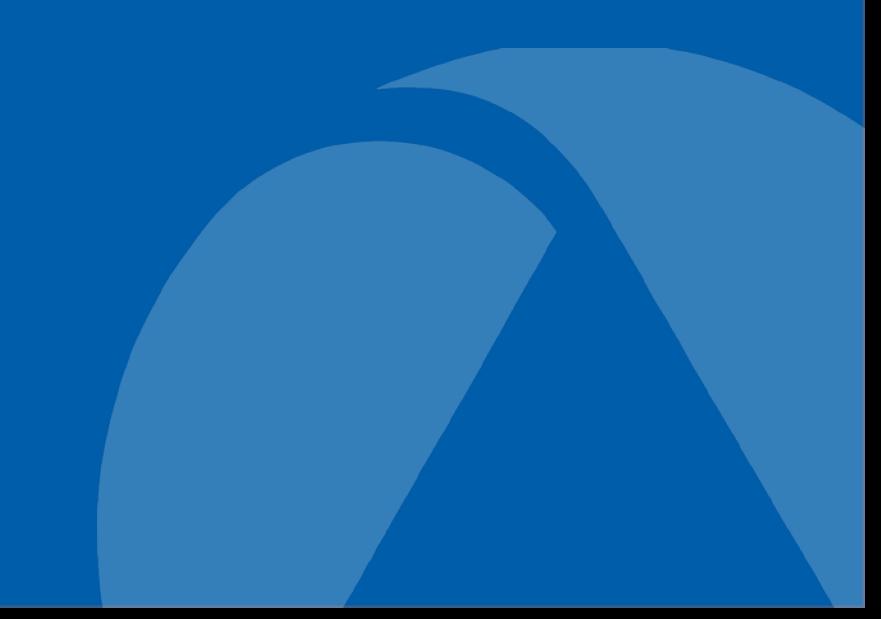

#### **OSEHRA Summit Proceedings are Live!**

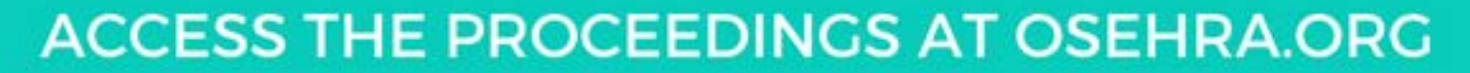

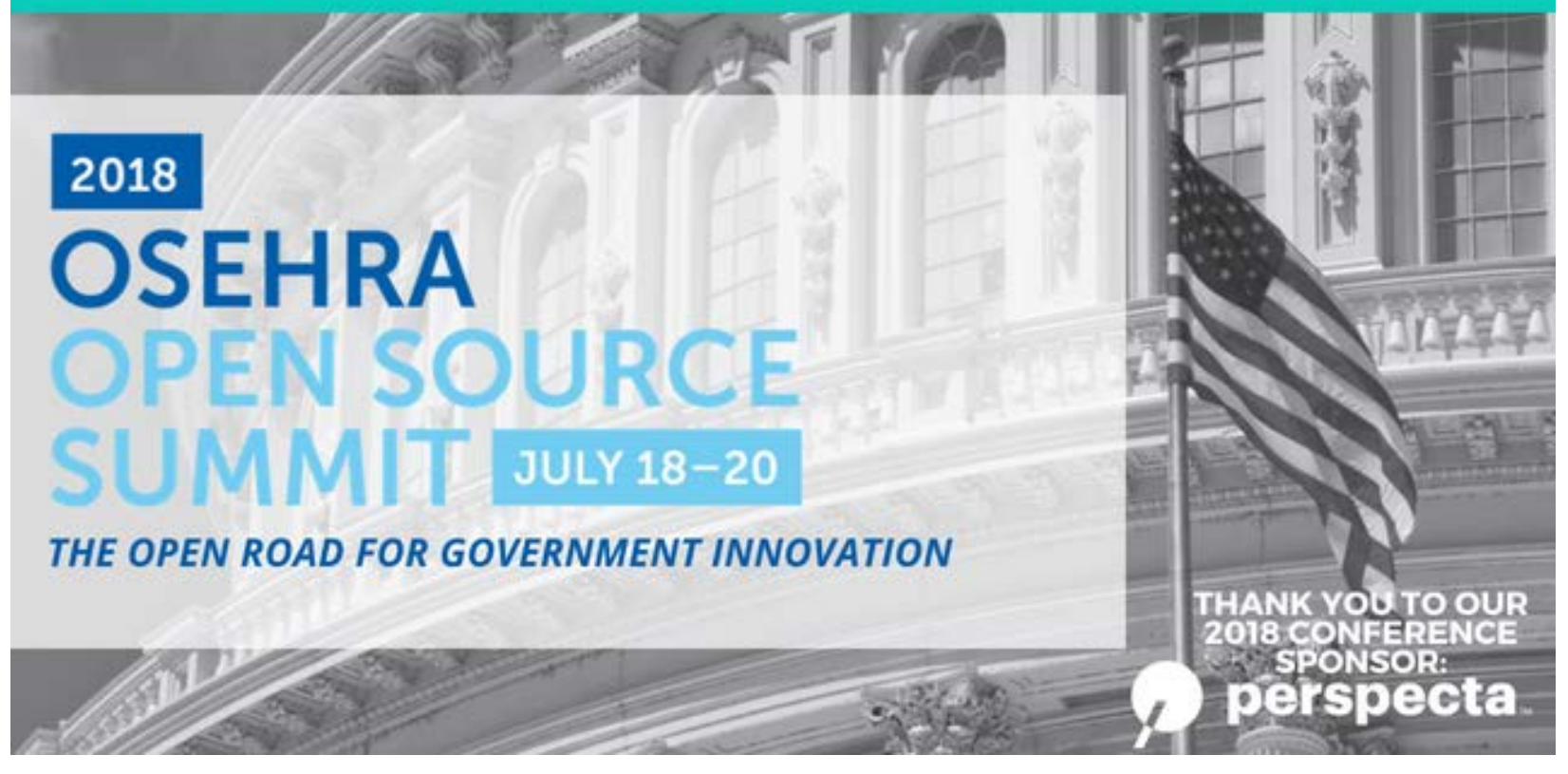

**Stay tuned for the 2019 OSEHRA Open Source Summit Dates!**

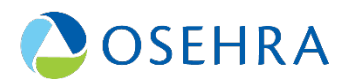